#### **3.4 — Multivariate OLS Estimators** ECON 480 • Econometrics • Fall 2021 Ryan Safner Assistant Professor of Economics [safner@hood.edu](mailto:safner@hood.edu) [ryansafner/metricsF21](https://github.com/ryansafner/metricsF21) [metricsF21.classes.ryansafner.com](https://metricsf21.classes.ryansafner.com/)

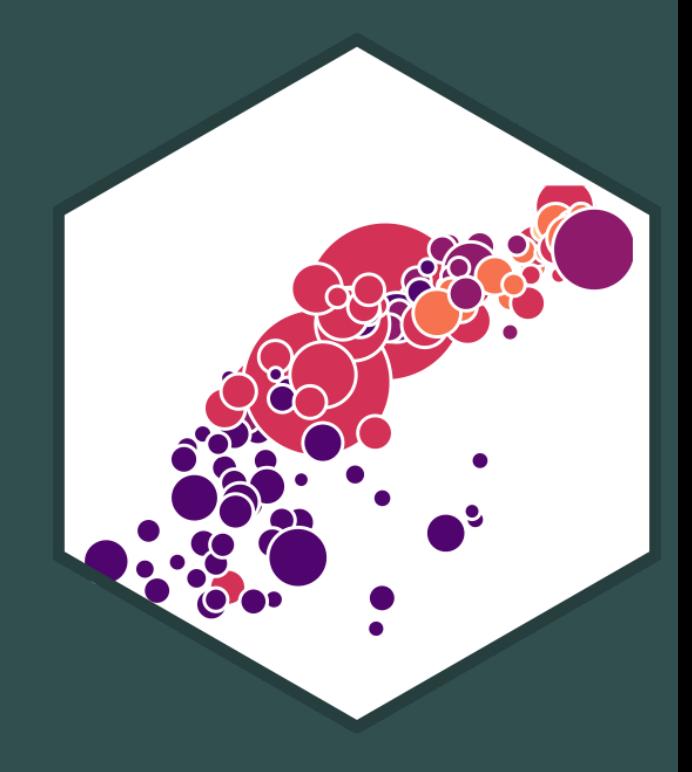

### **Outline**

The Multivariate OLS Estimators  $\frac{1}{2}$ 

The Expected Value of  $\hat{\beta_j}$ : Bias <u>i value of  $\rho_{j,i}$ </u>

<u>Precision of  $\overline{\beta_j}$ </u>

A Summary of Multivariate OLS Estimator Properties

Updated Measures of Fit

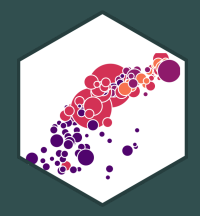

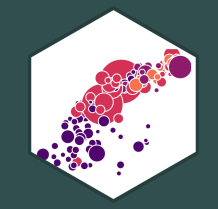

### **The Multivariate OLS Estimators**

### **The Multivariate OLS Estimators**

By analogy, we still focus on the **ordinary least squares (OLS) estimators** of the unknown By analogy, we still focus on the <mark>ordinary least squares (C</mark><br>population parameters  $\beta_0, \beta_1, \beta_2,$   $\cdots$  ,  $\beta_k$  which solves:

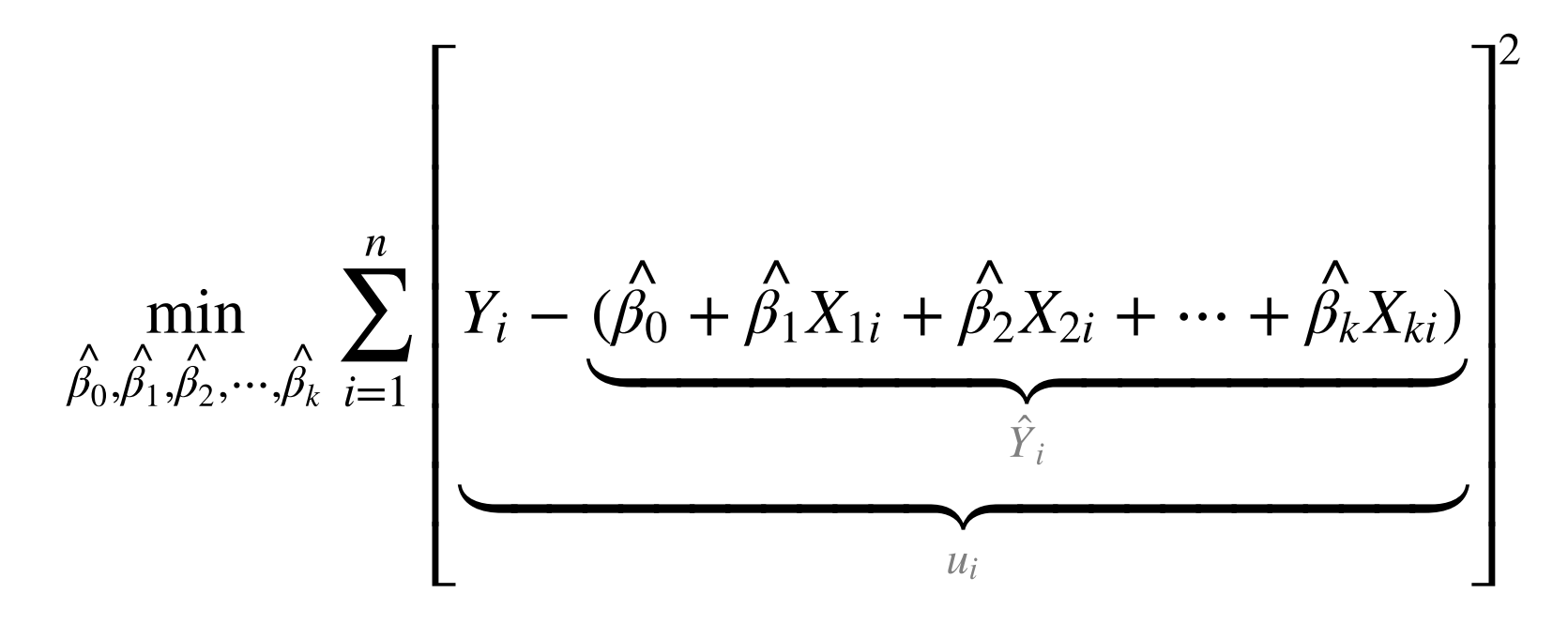

Again, OLS estimators are chosen to **minimize** the **sum of squared errors (SSE)**

i.e. sum of squared distances between actual values of  $Y_i$  and predicted values  $\dot{Y}_i$  $\overline{\hat{V}}$ 

#### **The Multivariate OLS Estimators: FYI**

**Math FYI**: in linear algebra terms, a regression model with  $n$  observations of  $k$  independent variables:

 $=$   $\begin{bmatrix} 2,1 & 2,2 & 2,1 \\ 1, & 2,2 & 1 \end{bmatrix}$   $\begin{bmatrix} r & 2 \\ 1 & 1 \end{bmatrix}$  +  $\sqrt{a}$  $\overline{\mathcal{N}}$  $\mathsf{L}$  $\mathsf{L}$  $\mathsf{L}$  $\mathsf{L}$  $y_1$  $y_2$  $\vdots$  $y_n$  $\mathcal{L}$  $\int$  $\mathbf I$  $\mathbf I$  $\mathbf I$  $|\cdot|$  $Y_{(n\times1)}$  $\int$ ⎝  $\mathsf{L}$  $\mathsf{L}$  $\mathsf{L}$  $\mathsf{L}$  $x_{1,1}$  $x_{2,1}$  $\ddot{\cdot}$  $x_{k,1}$  $x_{1,2}$  $x_{2,2}$  $\ddot{\cdot}$  $x_{k,2}$ ⋯ ⋯  $\ddot{a}$ ⋯  $x_{1,n}$  $x_{2,n}$  $\vdots$  $x_{k,n}$  $\mathcal{L}$  $\int$  $\overline{\mathbf{I}}$  $\mathbf I$  $\mathbf I$  $\overline{\mathbf{I}}$  $\overbrace{\mathbf{X}_{(n\times k)}}$  $\mathbf{X}_{(n\times k)}$  $\overline{\mathcal{L}}$ ⎝  $\mathsf{L}^{\mathsf{d}}$  $\mathsf{L}$  $\mathsf I$  $\mathsf I$  $\beta_1$  $\beta_2$  $\vdots$  $\beta_k$  $\lambda$  $\int$  $\mathbf I$  $\mathbf I$  $\mathbf I$  $|\cdot|$  $\beta_{(k\times1)}$  $\sqrt{2}$ ⎝  $\mathsf{L}$ ⎜  $\mathsf{L}$ ⎜  $u_1$  $u_2$  $\ddot{\cdot}$  $u_n$  $\lambda$  $\int$  $\mathbf I$  $\mathbf I$  $\mathbf I$  $|\cdot|$  $\mathbf{u}_{(n\times1)}$ 

 $\mathbf{X}_{(n\times k)}$   $\mathbf{X}_{(n\times k)}$ <br>The OLS estimator for  $\boldsymbol{\beta}$  is  $\boldsymbol{\hat{\beta}} = (\mathbf{X}'\mathbf{X})^{-1}\mathbf{X}'\mathbf{Y}$   $\boldsymbol{\Omega}$  $\mathbf{r}$  $)^{-1}X'$ ′

• Appreciate that I am saving you from such sorrow

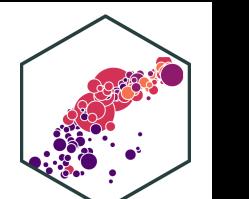

$$
\mathbf{Y} = \mathbf{X}\boldsymbol{\beta} + \mathbf{u}
$$

- The Sampling Distribution of  $\overline{\beta_j}$ 
	- For *any* individual  $\beta_j$ , it has a sampling distribution:

 $\hat{\beta}_j \sim N\left(E[\hat{\beta}_j], \; se(\hat{\beta}_j)\right)$  $\overline{R}$ .  $\hat{\beta_j}$  $\overline{R}$  .  $\hat{\beta_j}$  $\overline{R}$  .

- We want to know its sampling distribution's:
	- **Center:**  $E[\hat{\beta_j}]$ ; what is the *expected value* of our estimator?  $\overline{R}$
	- **Spread**:  $se(\hat{\beta_j})$ ; how *precise* or *uncertain* is our estimator?  $\overline{\hat{R}}$

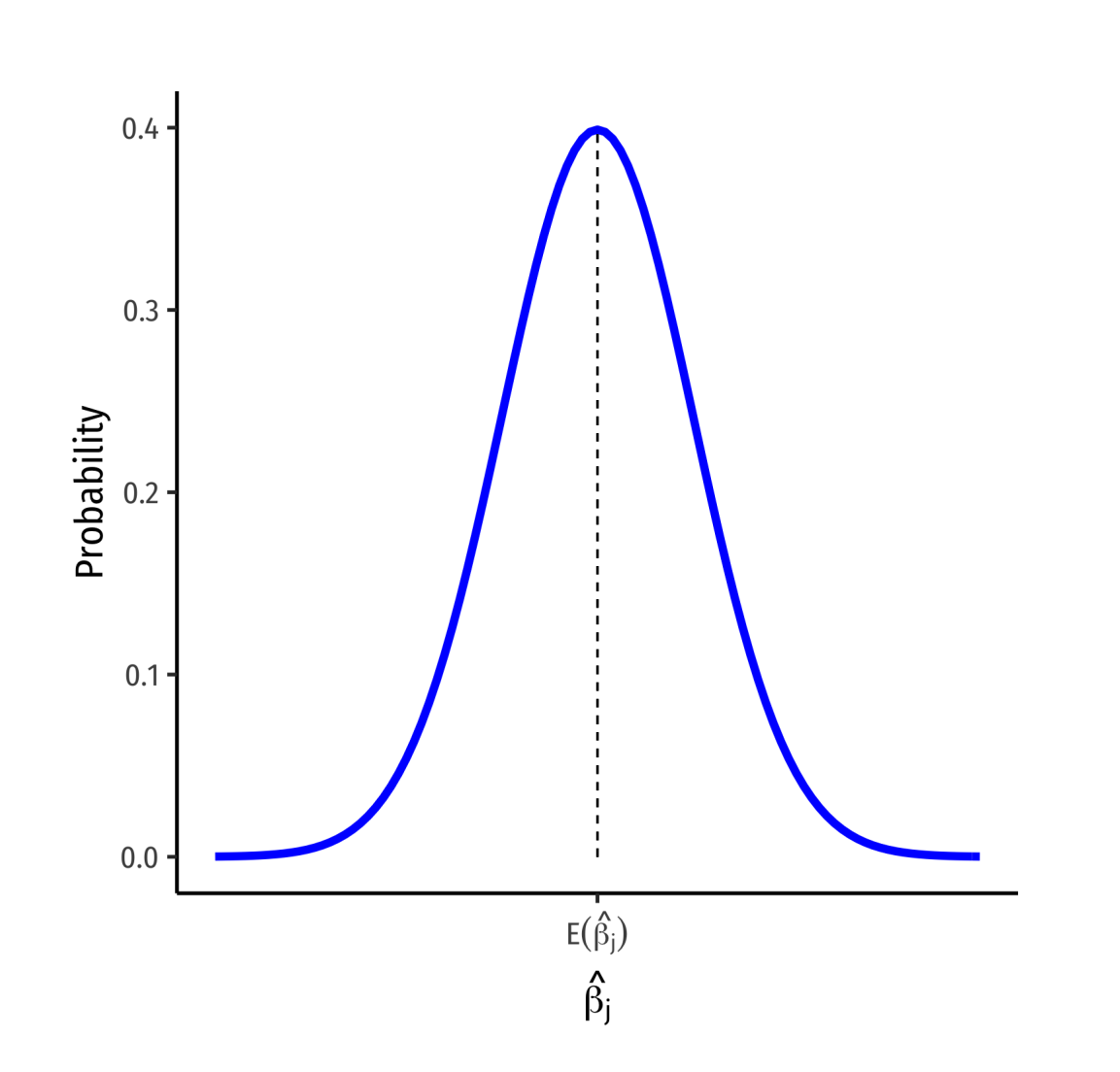

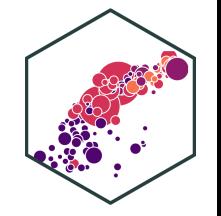

## The Sampling Distribution of  $\overline{\beta_j}$

For *any* individual  $\beta_j$ , it has a sampling distribution:

$$
\hat{\beta}_j \sim N\left(E[\hat{\beta}_j], se(\hat{\beta}_j)\right)
$$

- We want to know its sampling distribution's:
	- **Center:**  $E[\hat{\beta_j}]$ ; what is the *expected value* of our estimator?  $\overline{R}$
	- **Spread**:  $se(\hat{\beta_j})$ ; how *precise* or *uncertain* is our estimator?  $\overline{\hat{R}}$

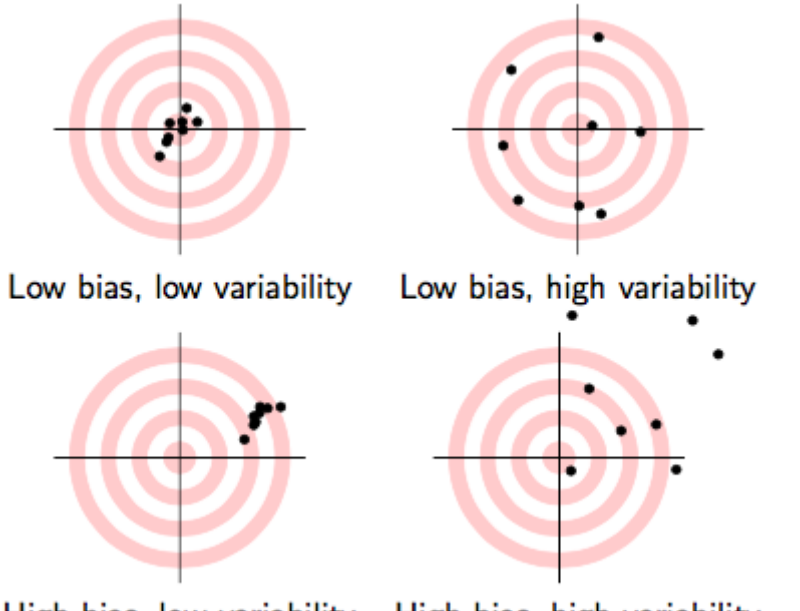

High bias, low variability High bias, high variability

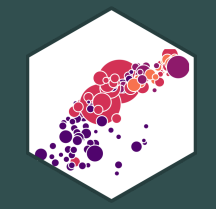

## **The Expected Value of** β<sup>j</sup> **: Bias**

### **Exogeneity and Unbiasedness**

As before,  $E[\hat{\beta_j}]=\beta_j$  when  $X_j$  is exogenous (i.e.  $cor(X_j,u)=0$ )  $\overline{R}$  .  $\beta_j$  when  $X_j$  is exogenous (i.e.  $cor(X_j, u) = 0)$ 

We know the true  $E[\hat{\beta_j}]=\beta_j+1$  $\overline{R}$  .  $\beta_j + cor(X_j, u) \frac{\sigma_u}{\sigma_x}$  $\sigma_{X_j}$ O.V. Bias

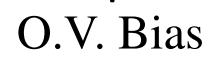

- If  $X_j$  is endogenous (i.e.  $cor(X_j, u) \neq 0$ ), contains **omitted variable bias**
- $\bullet$  We can now try to *quantify* the omitted variable bias

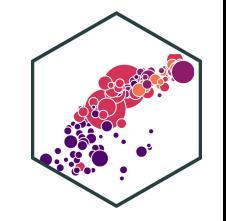

• Suppose the *true* **population** model of a relationship is:

 $Y_i = \beta_0 + \beta_1 X_{1i} + \beta_2 X_{2i} + u_i$ 

- What happens when we run a regression and  $\mathbf{omit}\, X_{2i}$ ?
- Suppose we estimate the following **omitted regression** of just  $Y_i$  on  $X_{1i}$  (omitting  $X_{2i})$ : $^{\dagger}$

$$
Y_i = \alpha_0 + \alpha_1 X_{1i} + \nu_i
$$

 $^\dagger$  Note: I am using  $\alpha$ 's and  $\nu_i$  only to denote these are different estimates than the <mark>true</mark> model  $\beta$ 's and  $u_i$ 

- **Key Question:** are  $X_{1i}$  and  $X_{2i}$  correlated?
- Run an  $\bm{auxiliary}$  regression of  $X_{2i}$  on  $X_{1i}$  to see: $^\dagger$

 $X_{2i} = \delta_0 + \delta_1 X_{1i} + \tau_i$ 

- If  $\delta_1 = 0$ , then  $X_{1i}$  and  $X_{2i}$  are *not* linearly related
- If  $|\delta_1|$  is very big, then  $X_{1i}$  and  $X_{2i}$  are strongly linearly related

 $^\dagger$  Note: I am using  $\delta$ 's and  $\tau$  to differentiate estimates for this model.

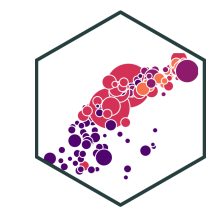

Now substitute our **auxiliary regression** between  $X_{2i}$  and  $X_{1i}$  into the *true* model:

We know  $X_{2i} = \delta_0 + \delta_1 X_{1i} + \tau_i$ 

 $Y_i = \beta_0 + \beta_1 X_{1i} + \beta_2 X_{2i} + u_i$ 

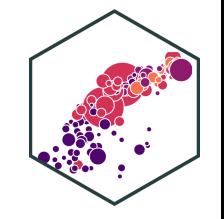

Now substitute our **auxiliary regression** between  $X_{2i}$  and  $X_{1i}$  into the *true* model:

We know  $X_{2i} = \delta_0 + \delta_1 X_{1i} + \tau_i$ 

$$
Y_i = \beta_0 + \beta_1 X_{1i} + \beta_2 X_{2i} + u_i
$$
  
\n
$$
Y_i = \beta_0 + \beta_1 X_{1i} + \beta_2 (\delta_0 + \delta_1 X_{1i} + \tau_i) + u_i
$$

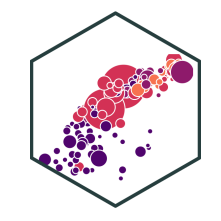

Now substitute our **auxiliary regression** between  $X_{2i}$  and  $X_{1i}$  into the *true* model:

We know  $X_{2i} = \delta_0 + \delta_1 X_{1i} + \tau_i$ 

$$
Y_i = \beta_0 + \beta_1 X_{1i} + \beta_2 X_{2i} + u_i
$$
  
\n
$$
Y_i = \beta_0 + \beta_1 X_{1i} + \beta_2 (\delta_0 + \delta_1 X_{1i} + \tau_i) + u_i
$$
  
\n
$$
Y_i = (\beta_0 + \beta_2 \delta_0) + (\beta_1 + \beta_2 \delta_1) X_{1i} + (\beta_2 \tau_i + u_i)
$$

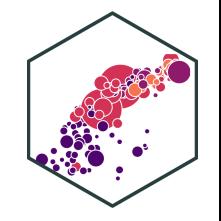

Now substitute our **auxiliary regression** between  $X_{2i}$  and  $X_{1i}$  into the *true* model:

We know  $X_{2i} = \delta_0 + \delta_1 X_{1i} + \tau_i$ 

$$
Y_i = \beta_0 + \beta_1 X_{1i} + \beta_2 X_{2i} + u_i
$$
  
\n
$$
Y_i = \beta_0 + \beta_1 X_{1i} + \beta_2 (\delta_0 + \delta_1 X_{1i} + \tau_i) + u_i
$$
  
\n
$$
Y_i = (\beta_0 + \beta_2 \delta_0) + (\beta_1 + \beta_2 \delta_1) X_{1i} + (\beta_2 \tau_i + u_i)
$$
  
\n
$$
\alpha_0
$$

Now relabel each of the three terms as the OLS estimates  $(\alpha$ 's) and error  $(\nu_i)$  from the  $\bm{omitted}$  regression, so we again have:

$$
Y_i = \alpha_0 + \alpha_1 X_{1i} + \nu_i
$$

Crucially, this means that our OLS estimate for  $X_{1i}$  in the **omitted regression** is:

$$
\alpha_1 = \beta_1 + \beta_2 \delta_1
$$

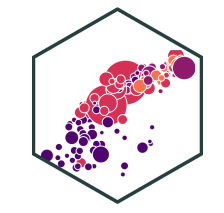

 $\alpha_1 = \beta_1 + \beta_2 \delta_1$ 

- The **Omitted Regression** OLS estimate for  $X_{1i}$ ,  $(\alpha_1)$  picks up *both*:
- **1)** The true effect of  $X_1$  on  $Y_i$ :  $(\beta_1)$
- 2) The true effect of  $X_2$  on  $Y_i$ :  $(\beta_2)$ 
	- As pulled through the relationship between  $X_1$  and  $X_2$ :  $(\delta_1)$
	- Recall our conditions for omitted variable bias from some variable  $Z_i\colon$

1)  $\mathbf{Z}_i$  must be a determinant of  $Y_i \implies \beta_2 \neq 0$ 

2)  $\mathbf{Z_i}$  must be correlated with  $X_i \implies \delta_1 \neq 0$ 

Otherwise, if  $Z_i$  does not fit these conditions,  $\alpha_1 = \beta_1$  and the **omitted regression** is *unbiased*!

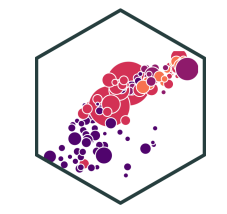

The **"True" Regression**  $(Y_i$  on  $X_{1i}$  and  $X_{2i})$ 

#### **Test** t Score<sub>i</sub> = 686.03 – 1.10 STR<sub>i</sub> – 0.65 %EL<sub>i</sub>

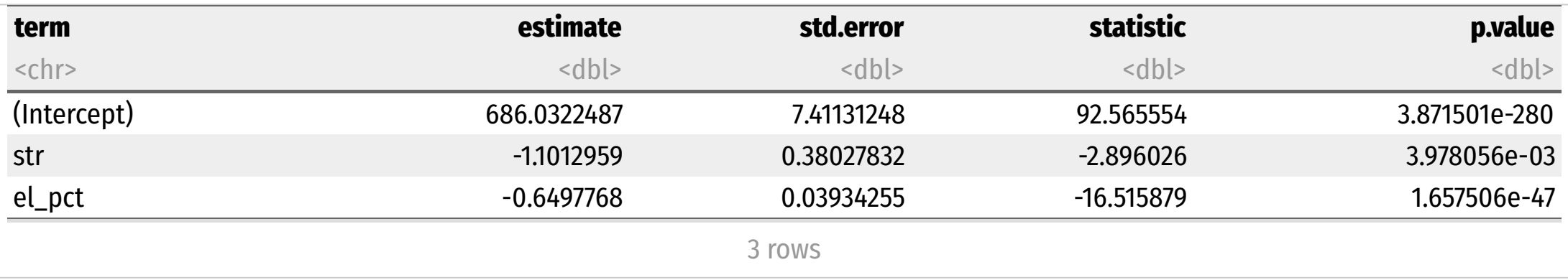

The **"Omitted" Regression**  $(Y_i$  on just  $X_{1i})$ 

#### **Test** t Score<sub>i</sub> = 698.93 – 2.28 STR<sub>i</sub>

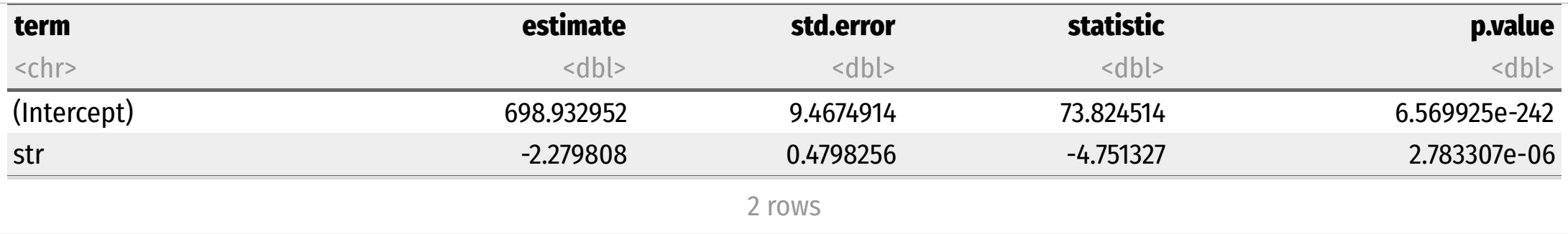

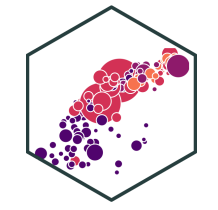

The **"Auxiliary" Regression**  $(X_{2i}$  on  $X_{1i})$ 

#### $%EL_i = -19.85 + 1.81$  STR<sub>i</sub>

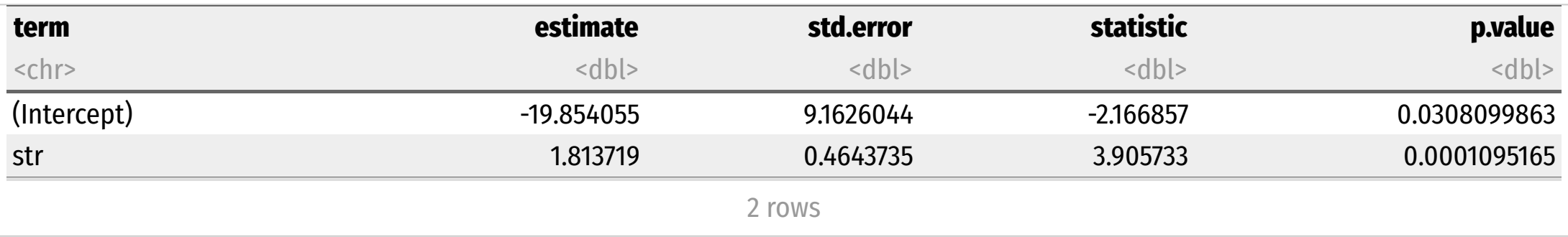

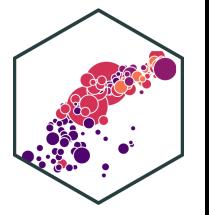

**"True" Regression**

Omitted Regression  $\alpha_1$  on STR is -2.28

**Test Score** t Score<sub>i</sub> = 686.03 – 1.10 STR<sub>i</sub> – 0.65 %EL

> **"Omitted" Regression** ˆ

**Test Score** t Score<sub>i</sub> = 698.93 – 2.28 STR<sub>i</sub>

**"Auxiliary" Regression**  $\overline{a}$ 

 $\mathscr{C}\text{EL}_i = -19.85 + 1.81 \text{ STR}_i$ 

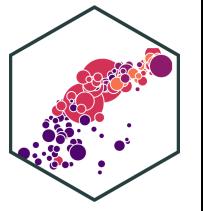

**"True" Regression**

Omitted Regression  $\alpha_1$  on STR is -2.28

**Test Score** t Score<sub>i</sub> = 686.03 – 1.10 STR<sub>i</sub> – 0.65 %EL

> **"Omitted" Regression** ˆ

• The true effect of STR on Test Score: -1.10

 $\alpha_1 = \beta_1 + \beta_2 \delta_1$ 

**Test Score** t Score<sub>i</sub> = 698.93 – 2.28 STR<sub>i</sub>

**"Auxiliary" Regression**  $\overline{a}$ 

 $\mathscr{C}\text{EL}_i = -19.85 + 1.81 \text{ STR}_i$ 

**"True" Regression**

**Test Score** t Score<sub>i</sub> = 686.03 – 1.10 STR<sub>i</sub> – 0.65 %EL

> **"Omitted" Regression** ˆ

**Test Score** t Score<sub>i</sub> = 698.93 – 2.28 STR<sub>i</sub>

**"Auxiliary" Regression**  $\overline{a}$ 

 $\mathscr{C}\text{EL}_i = -19.85 + 1.81 \text{ STR}_i$ 

Omitted Regression  $\alpha_1$  on STR is -2.28

 $\alpha_1 = \beta_1 + \beta_2 \delta_1$ 

- The true effect of STR on Test Score: -1.10
- The true effect of %EL on Test Score: -0.65

**"True" Regression**

**Test Score** t Score<sub>i</sub> = 686.03 – 1.10 STR<sub>i</sub> – 0.65 %EL

> **"Omitted" Regression** ˆ

**Test Score** t Score<sub>i</sub> = 698.93 – 2.28 STR<sub>i</sub>

**"Auxiliary" Regression**  $\overline{a}$ 

 $\%EL_i = -19.85 + 1.81$  STR<sub>i</sub>

Omitted Regression  $\alpha_1$  on STR is -2.28

 $\alpha_1 = \beta_1 + \beta_2 \delta_1$ 

- The true effect of STR on Test Score: -1.10
- The true effect of %EL on Test Score: -0.65
- The relationship between STR and %EL: 1.81

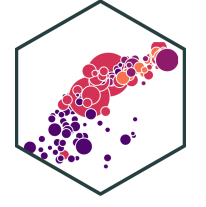

**"True" Regression**

**Test Score** t Score<sub>i</sub> = 686.03 – 1.10 STR<sub>i</sub> – 0.65 %EL

> **"Omitted" Regression** ˆ

**Test Score** t Score<sub>i</sub> = 698.93 – 2.28 STR<sub>i</sub>

**"Auxiliary" Regression**  $\overline{a}$ 

 $\%EL_i = -19.85 + 1.81$  STR<sub>i</sub>

Omitted Regression  $\alpha_1$  on STR is -2.28

 $\alpha_1 = \beta_1 + \beta_2 \delta_1$ 

- The true effect of STR on Test Score: -1.10
- The true effect of %EL on Test Score: -0.65
- The relationship between STR and %EL: 1.81
- So, for the **omitted regression**:

 $-2.28 = -1.10 + (-0.65)(1.81)$ 

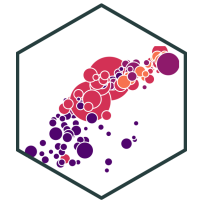

**"True" Regression**

**Test Score** t Score<sub>i</sub> = 686.03 – 1.10 STR<sub>i</sub> – 0.65 %EL

> **"Omitted" Regression** ˆ

**Test Score** t Score<sub>i</sub> = 698.93 – 2.28 STR<sub>i</sub>

**"Auxiliary" Regression**  $\overline{a}$ 

 $\%EL_i = -19.85 + 1.81$  STR<sub>i</sub>

Omitted Regression  $\alpha_1$  on STR is -2.28

 $\alpha_1 = \beta_1 + \beta_2 \delta_1$ 

- The true effect of STR on Test Score: -1.10
- The true effect of %EL on Test Score: -0.65
- The relationship between STR and %EL: 1.81
- So, for the **omitted regression**:

$$
-2.28 = -1.10 + (-0.65)(1.81)
$$
  
0.V.Bias=-1.18

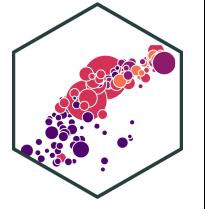

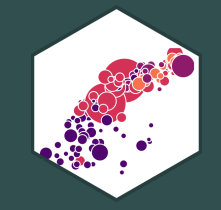

## **Precision of** β<sup>j</sup>

**Precision of**  $\overline{\beta_j}$  **I** 

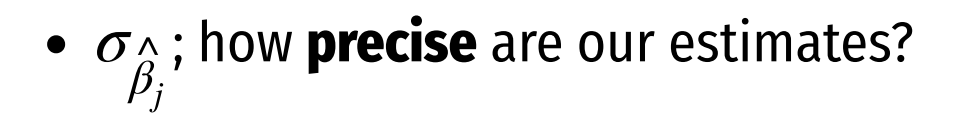

**Variance**  $\sigma_{\wedge}^2$  or **standard error**  $\beta_j$  $\frac{2}{\alpha}$  or **standard error**  $\sigma_{\hat{\beta}}$  $\beta_j$  $\hat{\wedge}$ 

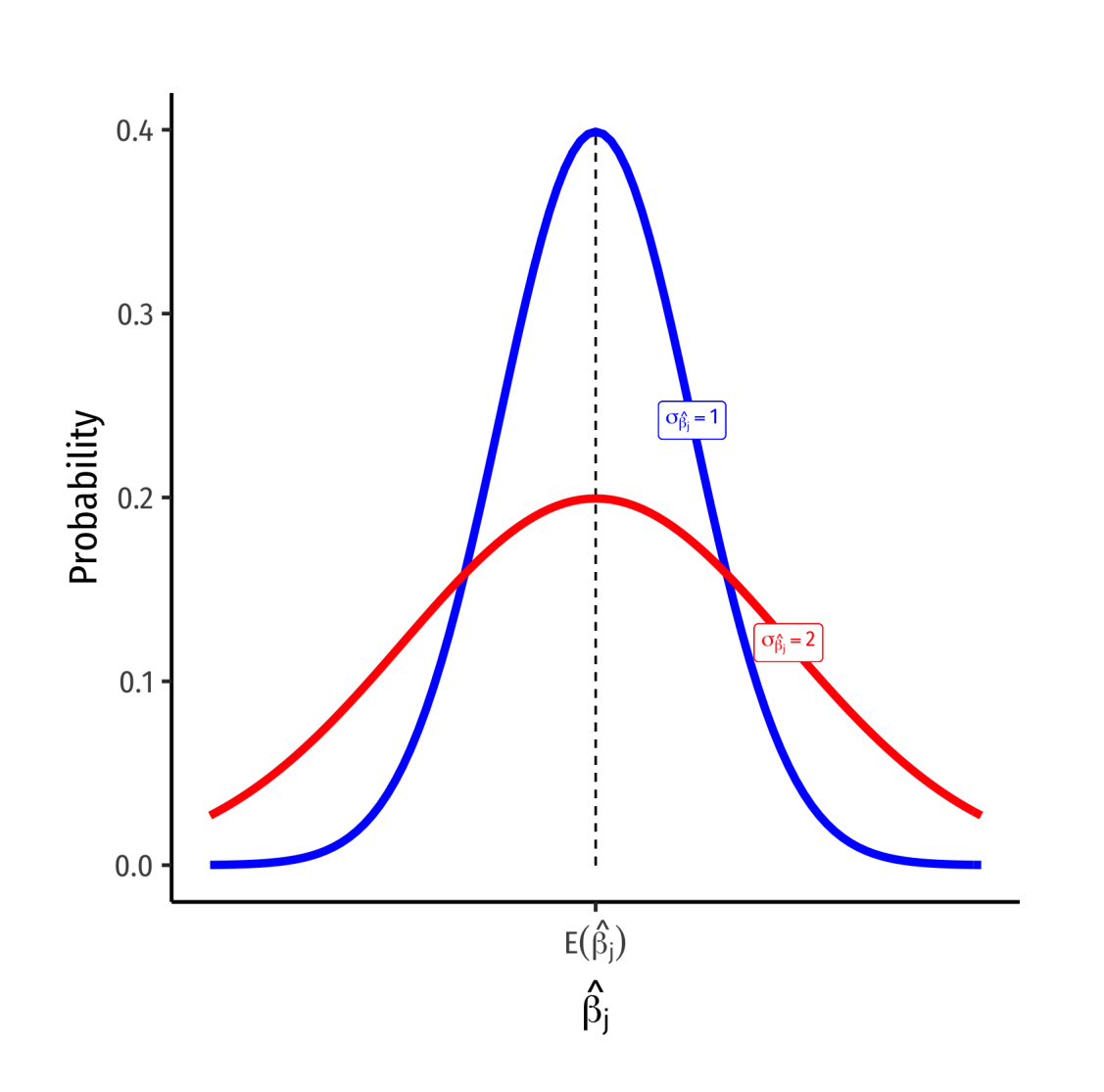

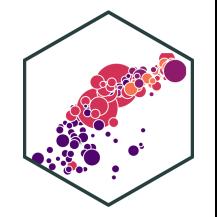

## **Precision of**  $\overline{\beta_j}$  **II**

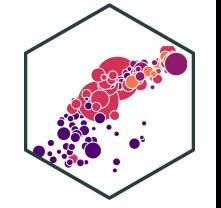

**recision of** 
$$
\hat{\beta}_j = \frac{1}{1 - R_j^2} \times \frac{(SER)^2}{n \times var(X)}
$$

\n
$$
se(\hat{\beta}_j) = \sqrt{var(\hat{\beta}_1)}
$$

$$
se(\hat{\beta}_j) = \sqrt{var(\hat{\beta}_1)}
$$

- Variation in  $\beta_j$  is affected by **four** things now<sup>†</sup>: A<br>ß. is affected by **four** things now<sup>t.</sup>
- 1. **Goodness of fit of the model (SER)** Larger  $SER\rightarrow$  larger  $var(\stackrel{\wedge}{\beta_j})$ 2. **Sample size, <sup>n</sup>** Larger  $n \to$  smaller  $var(\hat{\beta}_j)$ 3. **Variance of X** Larger  $var(X) \rightarrow$  smaller  $var(\hat{\beta_j})$ 4. **Variance Inflation Factor** 1 Larger  $VIF$ , larger  $var(\hat{\beta_j})$ **This is the only new effect** aller v<br> $\frac{1}{(1-R_i^2)}$ j  $\bigwedge^{\check\wedge}_{\mathrel{A}}$

See [Class](https://metricsf21.classes.ryansafner.com/content/2.5-content) 2.5 for a reminder of variation with just one X variable. †

#### **VIF and Multicollinearity I**

Two independent (X) variables are **multicollinear**:

$$
cor(X_j, X_l) \neq 0 \quad \forall j \neq l
$$

- **Multicollinearity between X variables does not bias OLS estimates**
	- Remember, we pulled another variable out of  $u$  into the regression
	- $\circ$  If it were omitted, then it *would* cause omitted variable bias!
- **Multicollinearity does increase the variance of each estimate** by

$$
VIF = \frac{1}{(1 - R_j^2)}
$$

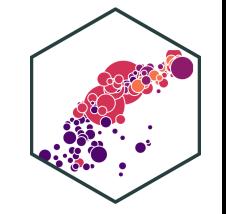

#### **VIF and Multicollinearity II**

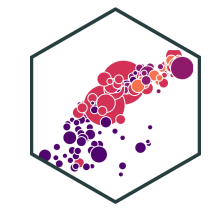

$$
VIF = \frac{1}{(1 - R_j^2)}
$$

 $R^2_j$  is the  $R^2$  from an  $\overline{\rm{auxiliary}}$  regression of  $X_j$  on all other regressors  $(X^{\prime}$ s)

**Example**: Suppose we have a regression with three regressors  $(k = 3)$ :

 $Y_i = \beta_0 + \beta_1 X_{1i} + \beta_2 X_{2i} + \beta_3 X_{3i}$ 

There will be three different  $R_i^2$  's, one for each regressor: j

$$
R_1^2 \text{ for } X_{1i} = \gamma + \gamma X_{2i} + \gamma X_{3i}
$$
  
\n
$$
R_2^2 \text{ for } X_{2i} = \zeta_0 + \zeta_1 X_{1i} + \zeta_2 X_{3i}
$$
  
\n
$$
R_3^2 \text{ for } X_{3i} = \eta_0 + \eta_1 X_{1i} + \eta_2 X_{2i}
$$

#### **VIF and Multicollinearity III**

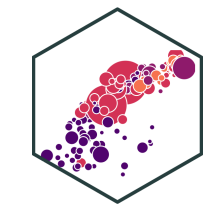

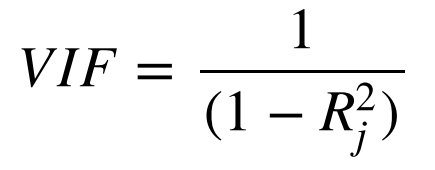

- $R^2_j$  is the  $R^2$  from an  $\overline{\rm{auxiliary}}$  regression of  $X_j$  on all other regressors  $(X$ 's)
- The  $\boldsymbol{R}_j^2$  tells us how much *other* regressors explain regressor  $X_j$
- **Key Takeaway**: If other  $X$  variables explain  $X_j$  well (high  $R_J^2$ ), it will be harder to tell how *cleanly*  $X_j \to Y_i$ , and so  $var(\hat{\beta_j})$  will be higher  $\overline{\hat{R}}$

#### **VIF and Multicollinearity IV**

Common to calculate the **Variance Inflation Factor (VIF)** for each regressor:

$$
VIF = \frac{1}{(1 - R_j^2)}
$$

- VIF quantifies the factor (scalar) by which  $var(\beta_j)$  increases because of multicollinearity e.g. VIF of 2, 3, etc.  $\implies$  variance increases by 2x, 3x, etc.  $\overline{R}$  .
- Baseline:  $R_j^2 = 0 \implies$  *no* multicollinearity  $\implies \textit{VIF} = 1$  (no inflation)
- Larger  $R_j^2 \implies$  larger VIF
	- Rule of thumb:  $VIF > 10$  is problematic

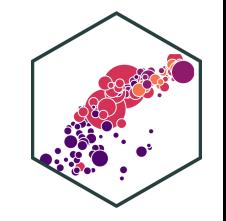

#### **VIF and Multicollinearity V**

# scatterplot of X2 on X1

```
ggplot(data=CASchool, aes(x=str,y=el_pct))+
   geom_point(color="blue")+
   geom_smooth(method="lm", color="red")+
  scale y continuous(labels=function(x){paste0(x,"%")})+
 labs(x = expression(paste("Student to Teacher Ratio, ", X[1])),
        y = expression(paste("Percentage of ESL Students, ", X[2])),
        title = "Multicollinearity Between Our Independent Variables")+
    ggthemes::theme_pander(base_family = "Fira Sans Condensed",
           base size=16)
```

```
# Make a correlation table
CASchool %>%
   select(testscr, str, el_pct) %>%
   cor()
```
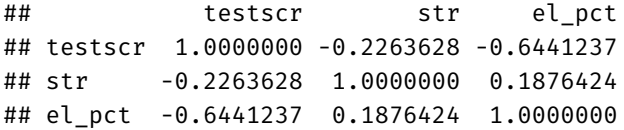

• Cor(STR, %EL) =  $-0.644$ 

#### **Multicollinearity Between Our Independent Variables**

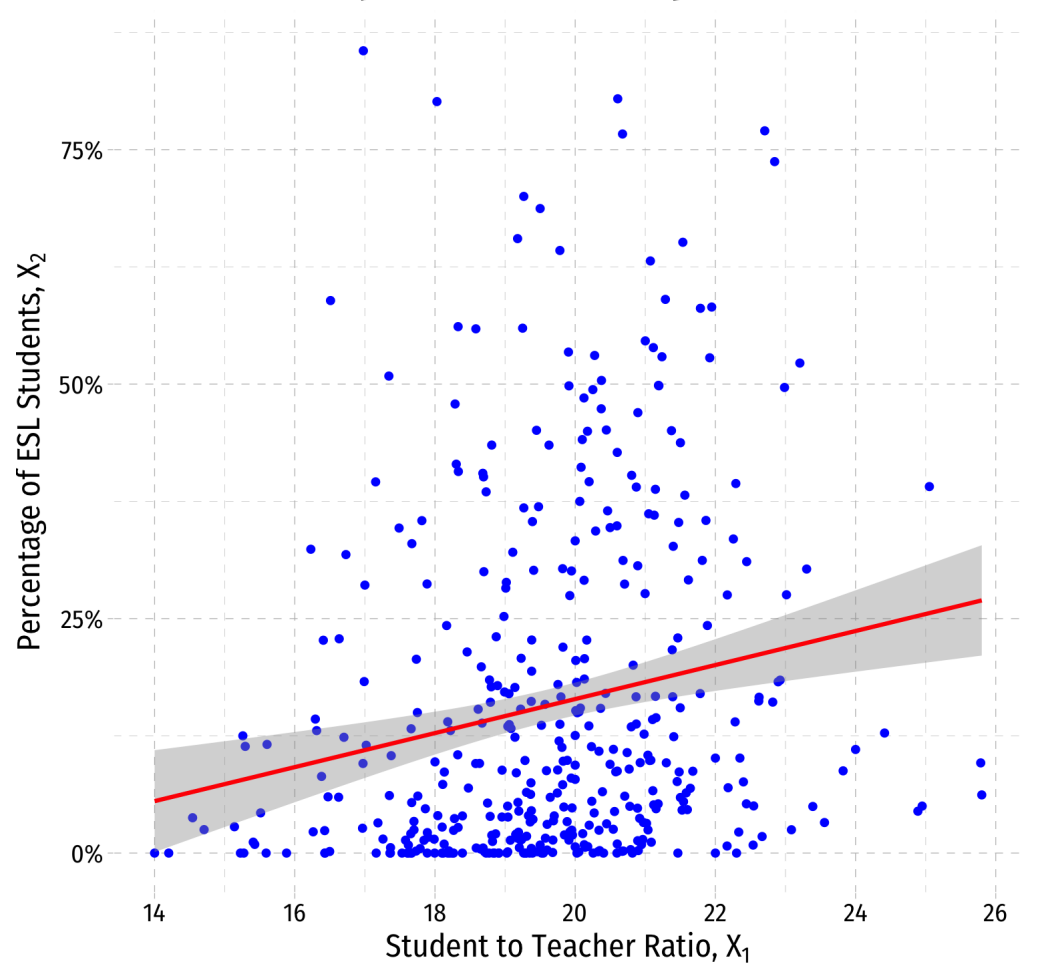

### **VIF and Multicollinearity in R I**

```
# our multivariate regression
elreg \leq - lm(testscr \sim str + el pct,
             data = CASchool)
```
# use the "car" package for VIF function **library**("car")

```
# syntax: vif(lm.object)
vif(elreg)
```
## str el pct ## 1.036495 1.036495

- $var(\hat{\beta_1})$  on  $\overline{\texttt{str}}$  increases by **1.036** times (3.6%) due to multicollinearity with  $\overline{\texttt{el\_pot}}$
- $var(\hat{\beta_2})$  on  $\mathrm{el}\_\mathrm{pct}$  increases by **1.036** times (3.6%) due to multicollinearity with  $\mathop{\sf str}\nolimits$

#### **VIF and Multicollinearity in R II**

Let's calculate VIF manually to see where it comes from:

# run auxiliary regression of x2 on x1

auxreg  $\leftarrow$  lm(el\_pct  $\sim$  str, data = CASchool)

```
# use broom package's tidy() command (cleaner)
```
**library**(broom) # load broom

tidy(auxreg)  $#$  look at reg output

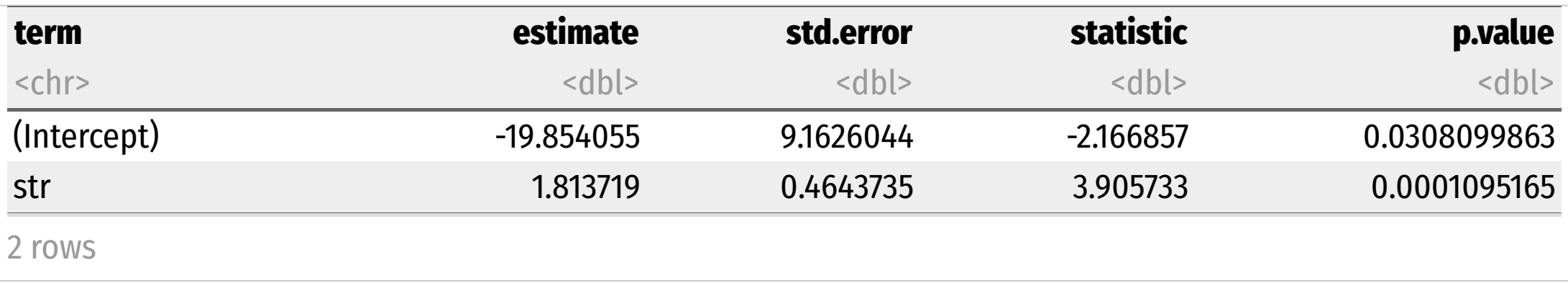

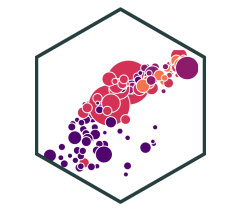

#### **VIF and Multicollinearity in R III**

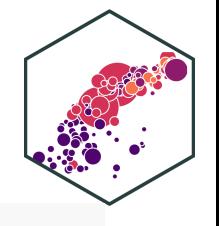

glance(auxreg) # look at aux reg stats for  $R^2$ 

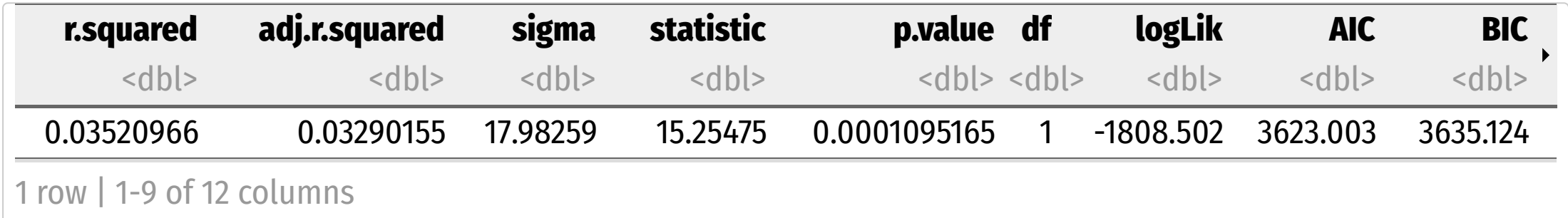

# extract our R-squared from aux regression (R\_j^2)

aux\_r\_sq <- glance(auxreg) %>%

select(r.squared)

#### aux\_r\_sq # look at it

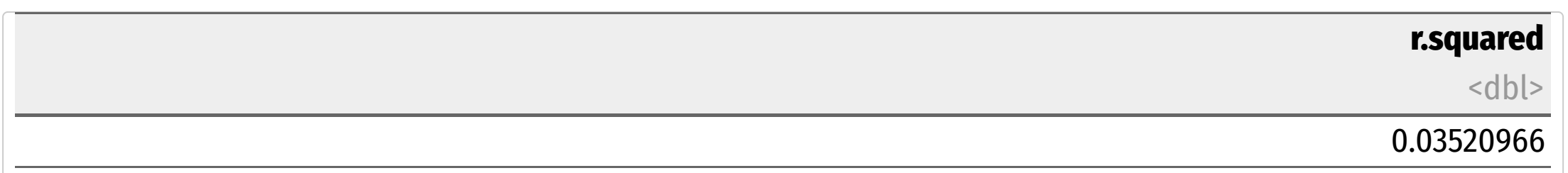

### **VIF and Multicollinearity in R IV**

# calculate VIF manually

our\_vif <-  $1 / (1 - aux_r_sq)$  # VIF formula

our\_vif

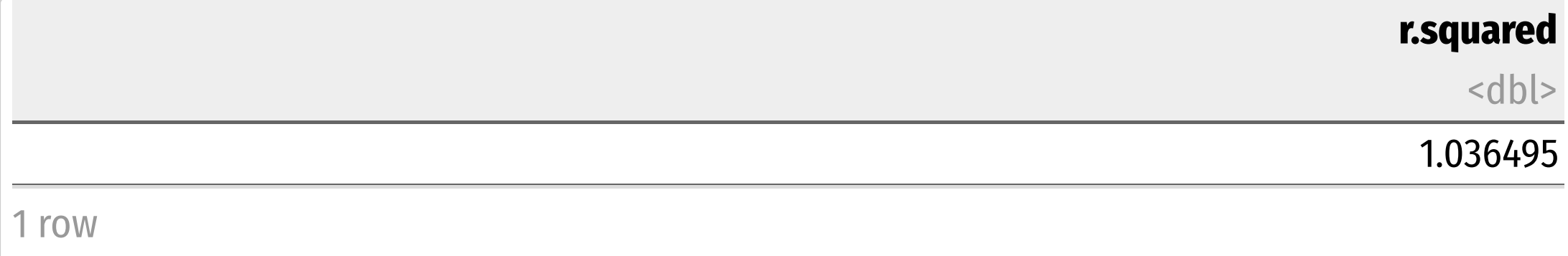

Again, multicollinearity between the two  $X$  variables inflates the variance on each by 1.036 times

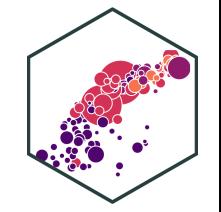

**Example**: What about district expenditures per student?

CASchool %>%

select(testscr, str, expn\_stu) %>% cor()

## testscr str expn\_stu ## testscr 1.0000000 -0.2263628 0.1912728 ## str -0.2263628 1.0000000 -0.6199821 ## expn\_stu 0.1912728 -0.6199821 1.0000000

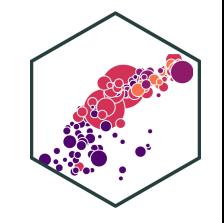

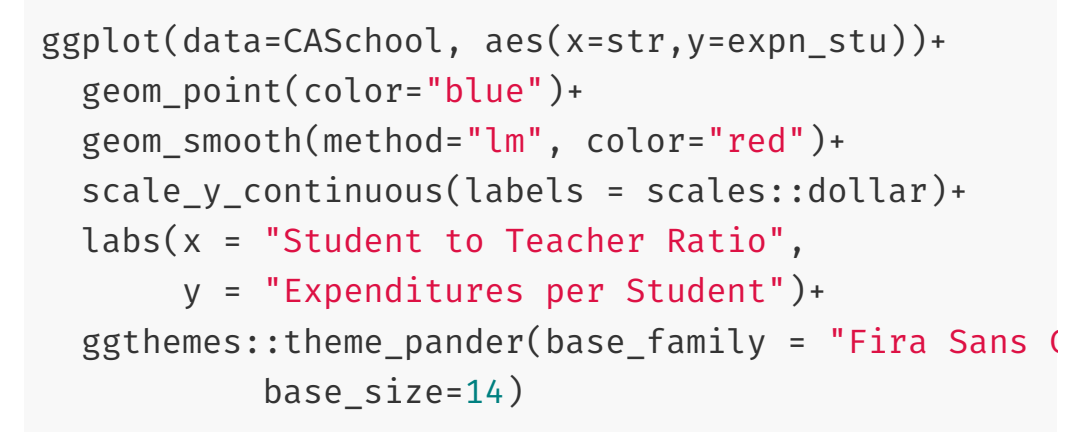

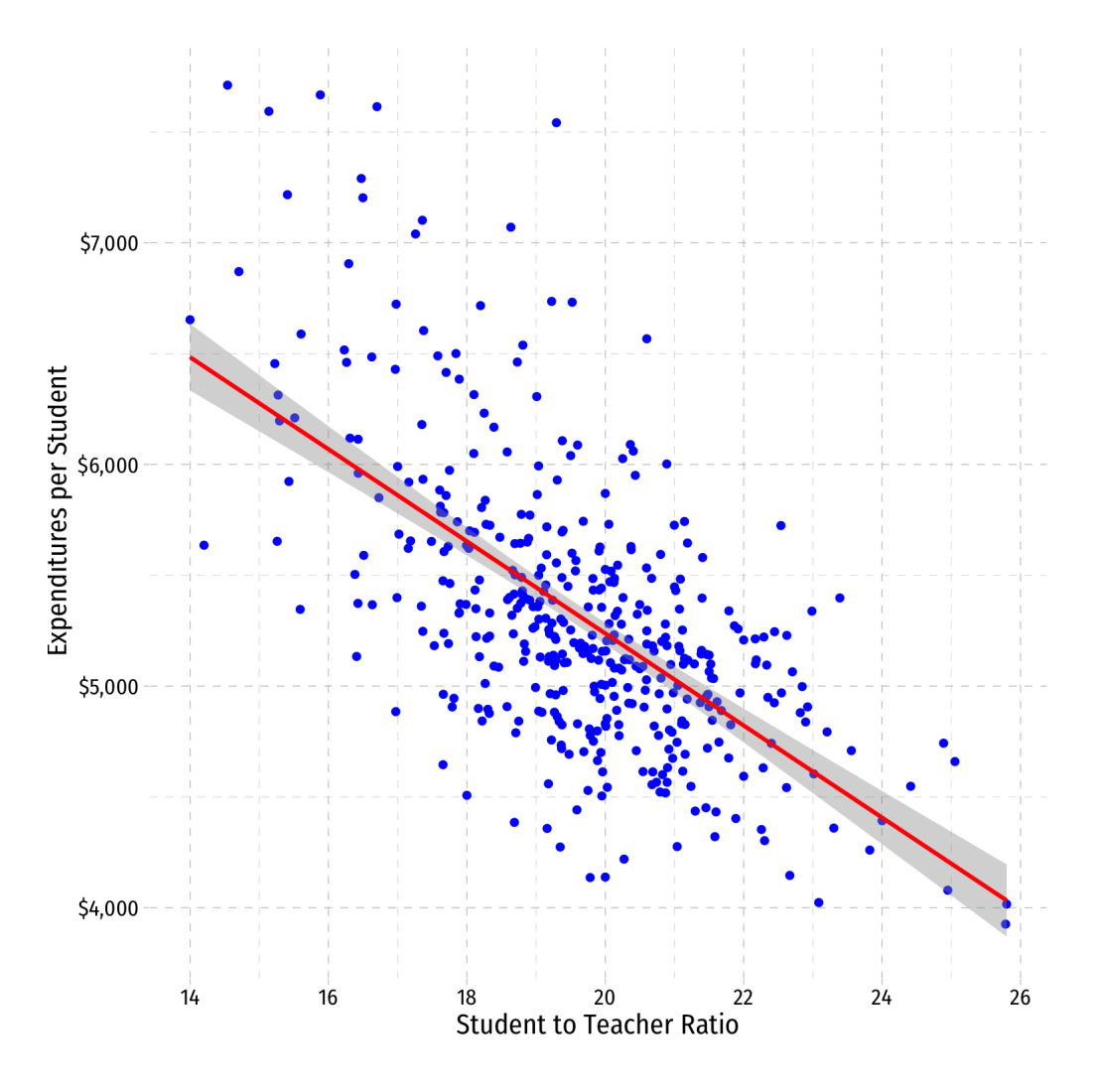

1.  $cor(Test score, expn) \neq 0$ 

2.  $cor(STR, expn) \neq 0$ 

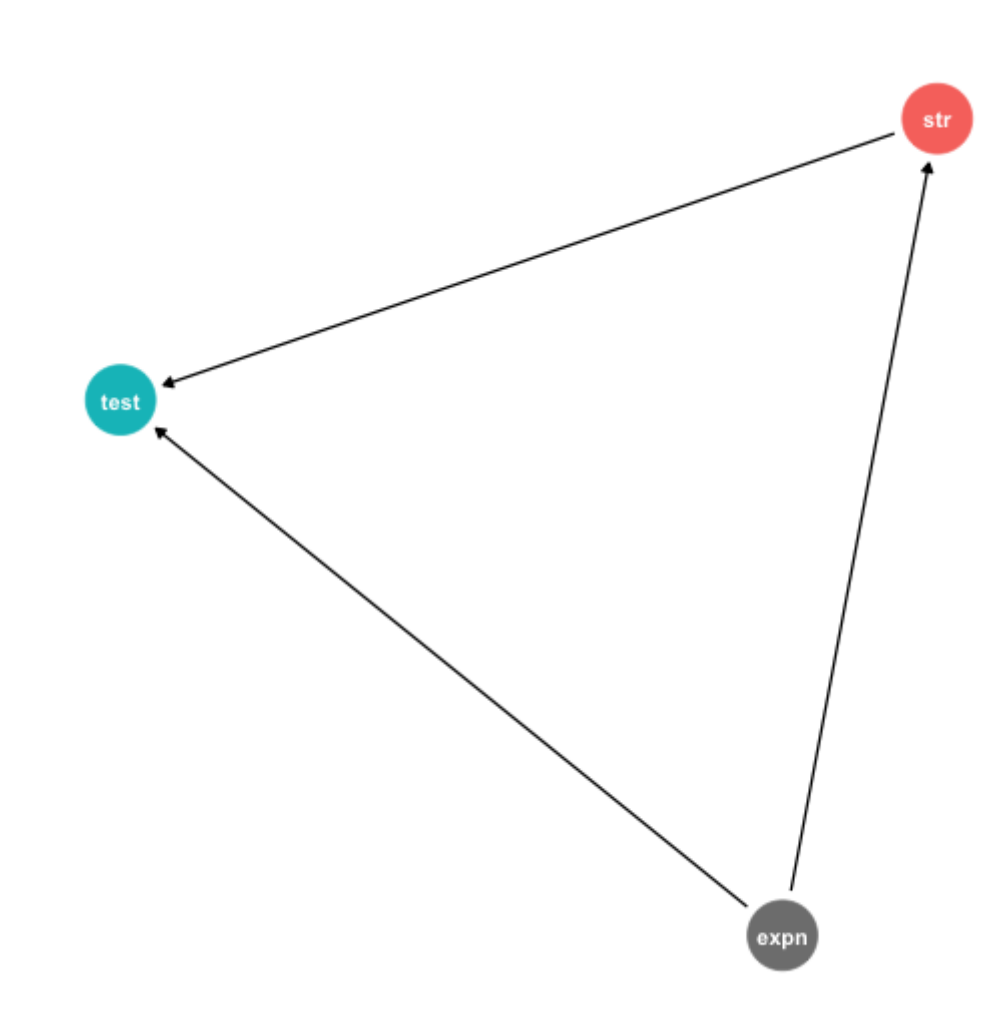

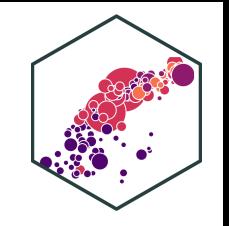

1.  $cor(Test score, expn) \neq 0$ 

- 2.  $cor(STR, expn) \neq 0$
- Omitting  $expn$  will **bias**  $\hat{\beta_1}$  on STR  $\overline{Q}$

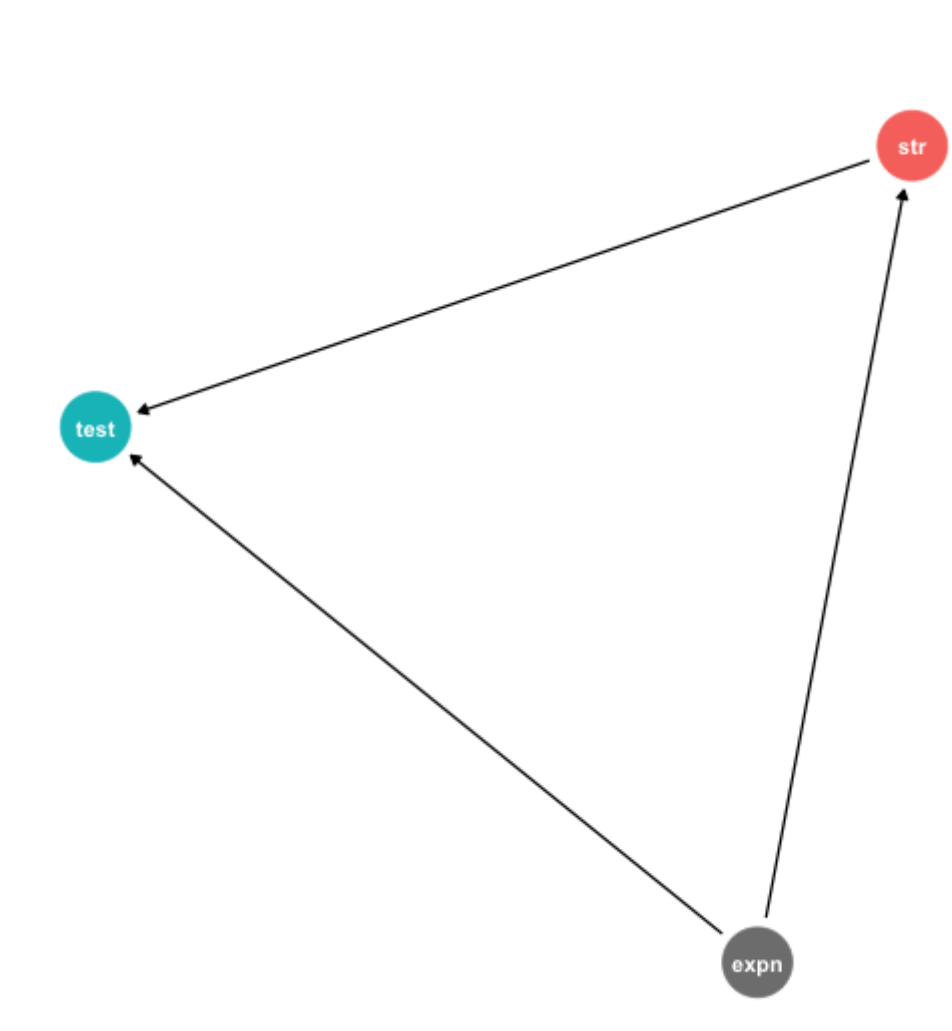

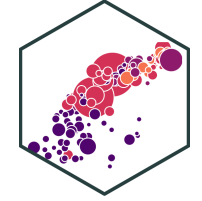

- 1.  $cor(Test score, expn) \neq 0$
- 2.  $cor(STR, expn) \neq 0$
- Omitting  $expn$  will **bias**  $\hat{\beta_1}$  on STR  $\begin{array}{c}\n\bigwedge \\
\bigwedge \\
\bigwedge\n\end{array}$
- *Including*  $expn$  *will not* bias  $\hat{\beta_1}$  on STR, but will make it less precise (higher variance)  $\overline{Q}$

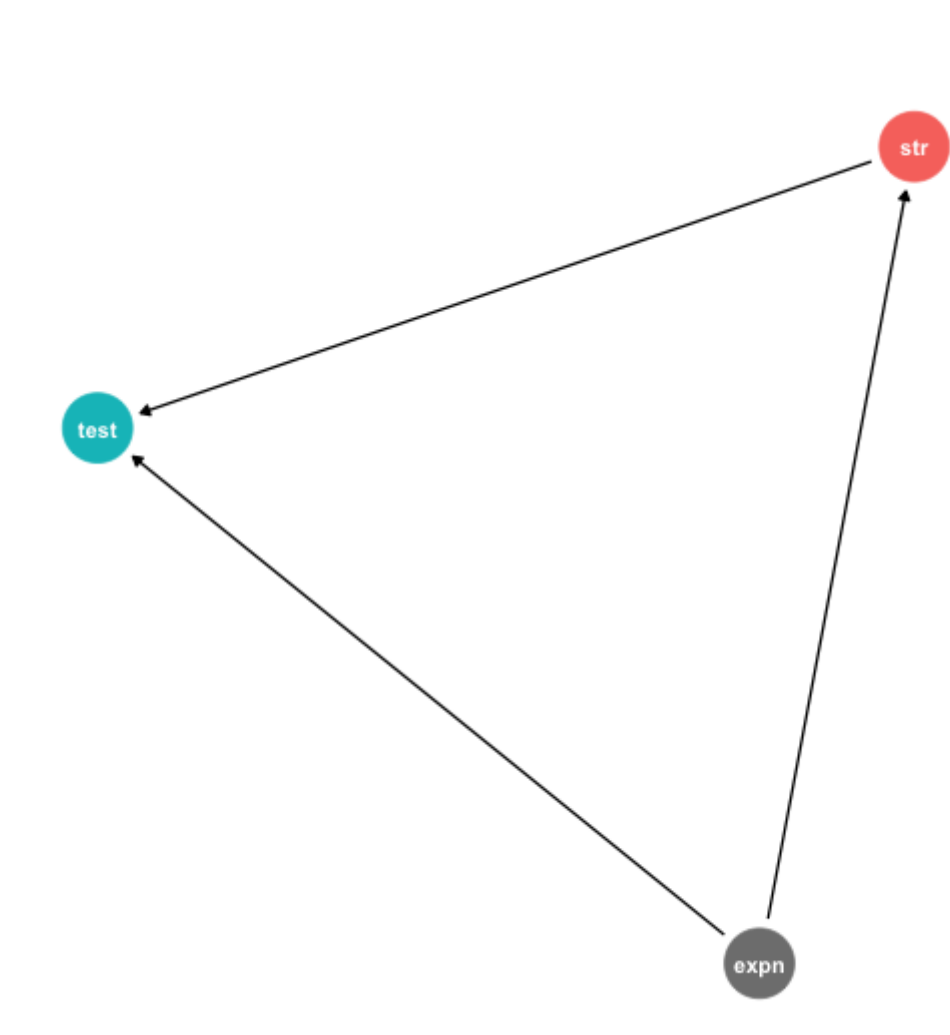

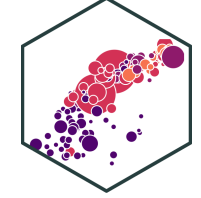

- Data tells us little about the effect of a change in  $STR$  holding  $expn$  constant
	- $\circ$  Hard to know what happens to test scores when high  $STR$  AND high expn and vice versa (they rarely happen simultaneously)!

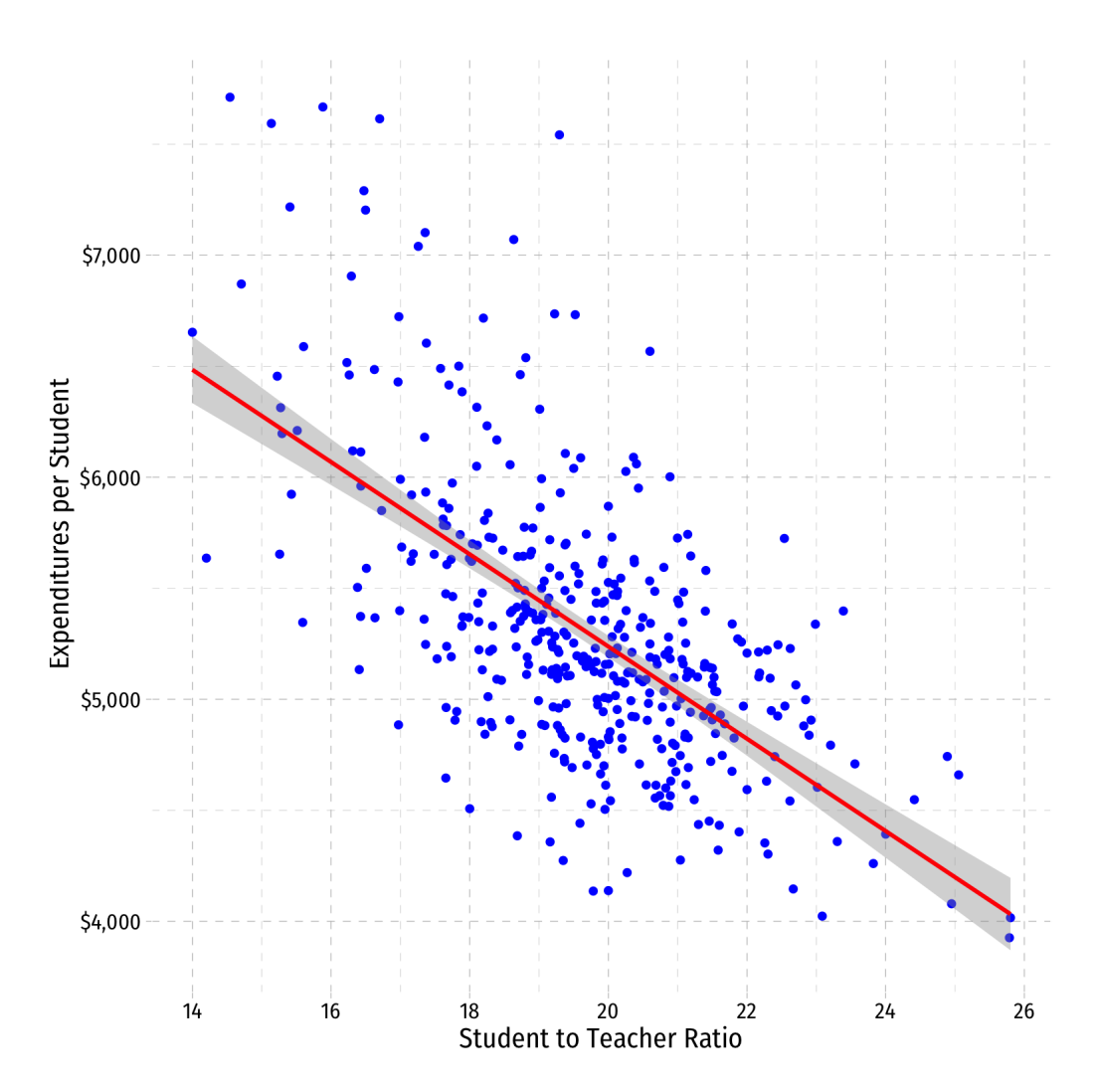

```
expreg <- lm(testscr ~ str + expn_stu,
             data = CASchool)
expreg %>% tidy()
```
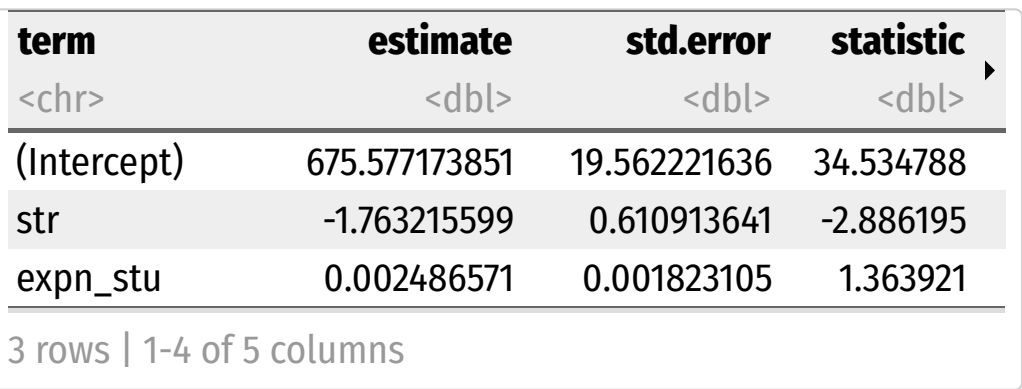

expreg %>% vif()

## str expn\_stu ## 1.624373 1.624373

• Including expn\_stu increases variance of  $\hat{\beta_1}$  and  $\hat{\beta_2}$  by 1.62x (62%)  $\begin{matrix} \overline{\Lambda} \\ 3 \end{matrix}$  $\hat{\beta_2}$  $\overline{Q}$ 

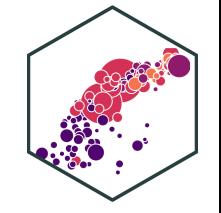

#### **Multicollinearity Increases Variance**

```
library(huxtable)
huxreg("Model 1" = school_reg,
       "Model 2" = expreg,
       coeffs = c("Intercept" = "(Intercept)",
                 "Class Size" = "str",
                 "Expenditures per Student" = "expn_stu"),
       statistics = c("N" = "nobs","R-Squared" = "r.squared",
                      "SER" = "sigma"),
       number_format = 2)
```
We can see  $SE(\hat{\beta_1})$  on  $\texttt{str}$  increases from 0.48 to 0.61 when we add expn\_stu  $\overline{Q}$ 

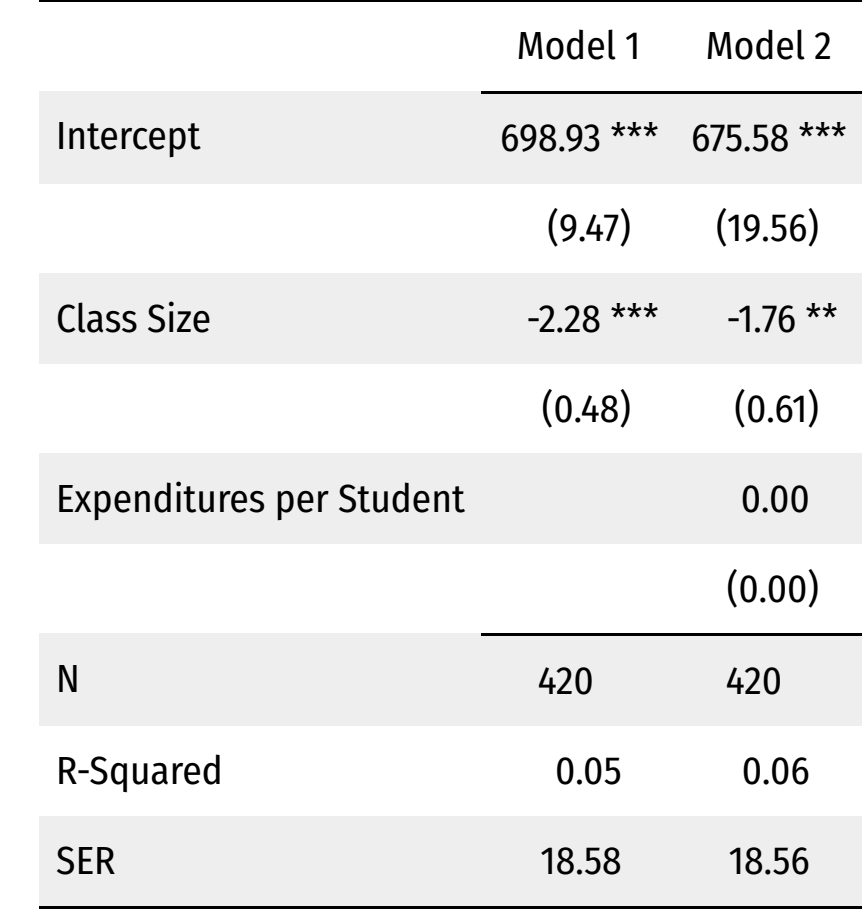

\*\*\*  $p < 0.001$ ; \*\*  $p < 0.01$ ; \*  $p < 0.05$ .

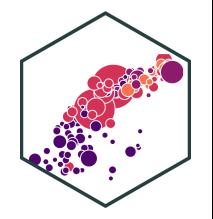

#### **Perfect Multicollinearity**

**Perfect multicollinearity** is when a regressor is an exact linear function of (an)other regressor(s)

$$
\widehat{Sales} = \widehat{\beta}_0 + \widehat{\beta}_1 \text{Temperature (C)} + \widehat{\beta}_2 \text{Temperature (F)}
$$

Temperature  $(F) = 32 + 1.8 *$  Temperature  $(C)$ 

- *cor*(temperature (F), temperature  $(C)$ ) = 1
- $R_j^2=1$  is implying  $VIF=\frac{1}{1-1}$  and  $var(\hat{\beta_j})=0!$  $p$ erature (C)) = 1<br> $\frac{1}{1-1}$  and  $var(\hat{\beta}_j) = 0$ !  $\overline{\hat{R}}$
- **This is fatal for a regression**
	- A logical impossiblity, **always caused by human error**

#### **Perfect Multicollinearity: Example**

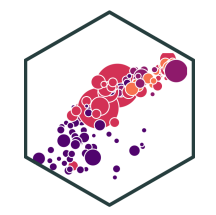

#### **Example**:

$$
\widehat{TestScore_i} = \widehat{\beta}_0 + \widehat{\beta}_1 STR_i + \widehat{\beta}_2 \% EL + \widehat{\beta}_3 \% EF
$$

- $\%EL$ : the percentage of students learning English
- $\% EF$ : the percentage of students fluent in English
- $\div$  %  $E = 100 %EL$
- $\bullet$   $|cor(\%EF, \%EL)| = 1$

#### **Perfect Multicollinearity Example II**

```
# generate %EF variable from %EL
CASchool_ex <- CASchool %>%
 mutate(ef pct = 100 - e1 pct)
# get correlation between %EL and %EF
CASchool_ex %>%
```

```
summarize(cor = cor(ef_pct, el_pct))
```

```
## # A tibble: 1 \times 1## cor
## <dbl>
\# # \# 1 - 1
```
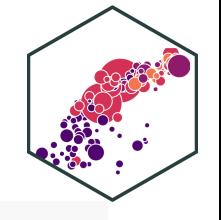

#### **Perfect Multicollinearity Example III**

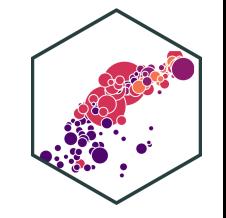

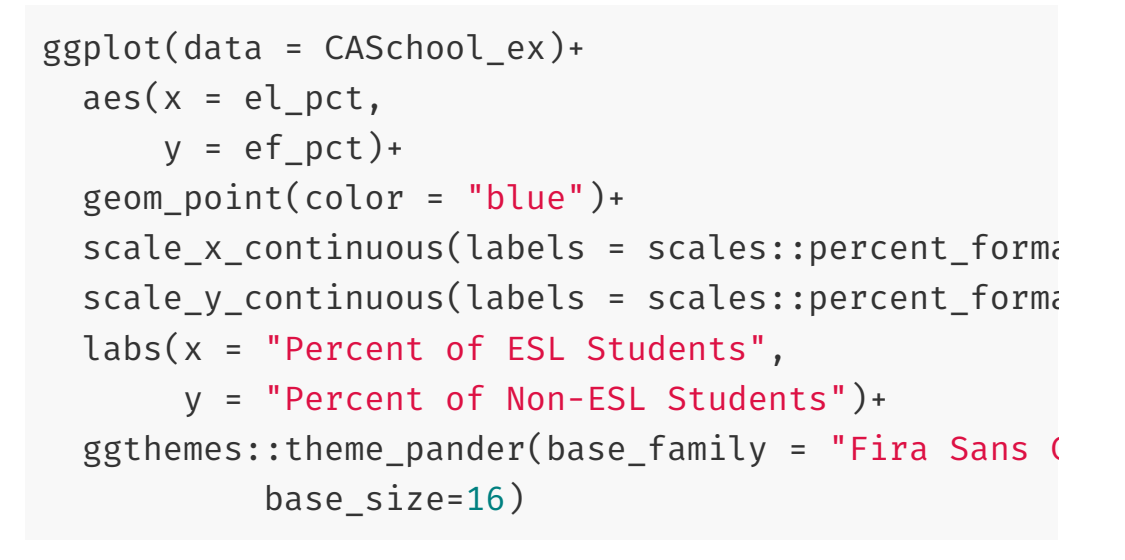

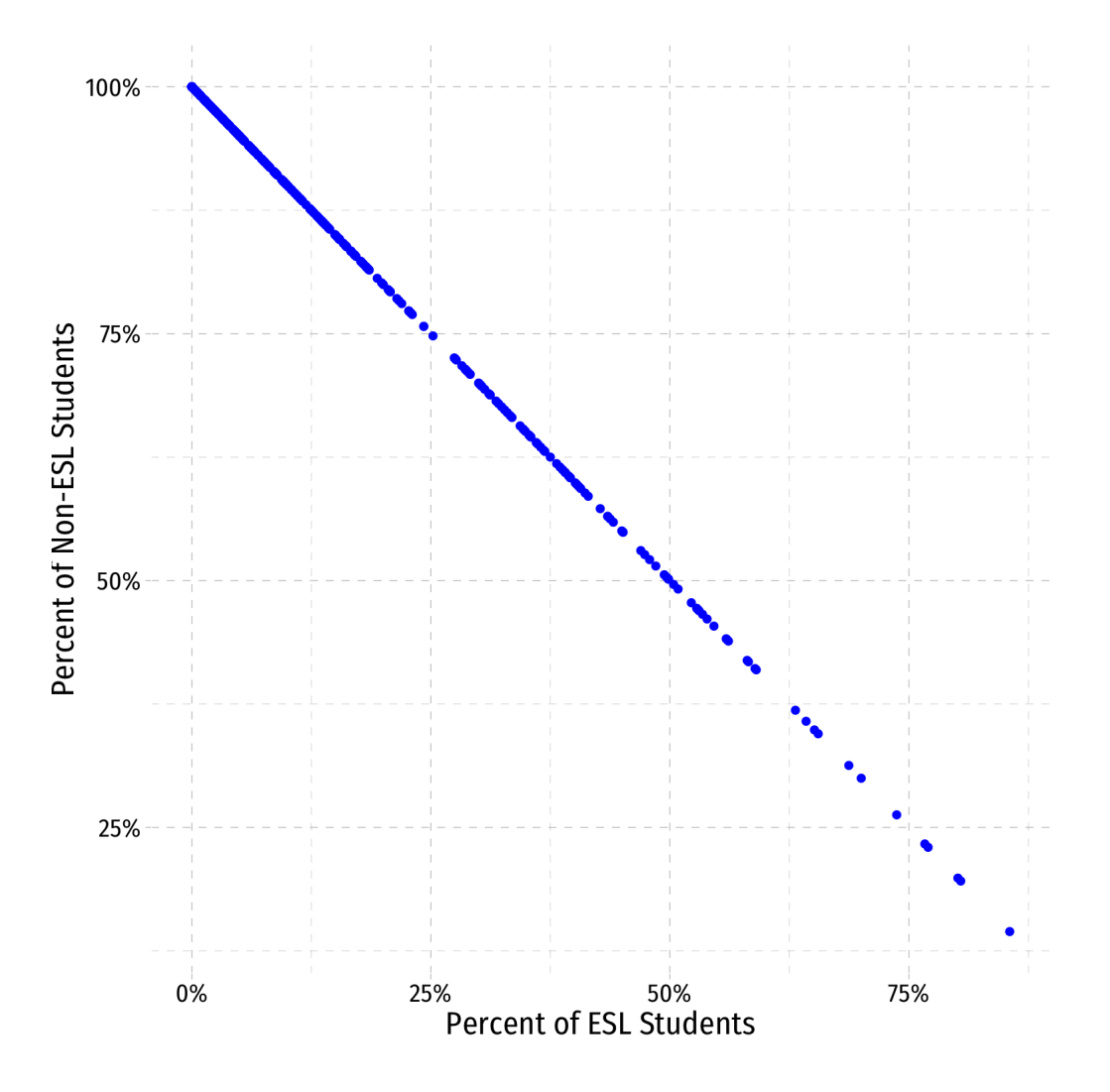

#### **Perfect Multicollinearity Example IV**

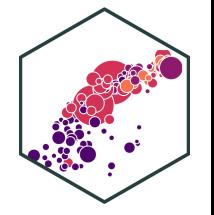

```
mcreg \leq- lm(testscr \sim str + el pct + ef pct,
             data = CASchool_ex)
summary(mcreg)
```
#### ##

```
## Call:
## lm(formula = testscr ~str ~et ~el_pct ~et ~eff ~data = CASchool_ex)##
## Residuals:
## Min 1Q Median 3Q Max
## -48.845 -10.240 -0.308 9.815 43.461
##
## Coefficients: (1 not defined because of singularities)
## Estimate Std. Error t value Pr(>|t|)
## (Intercept) 686.03225 7.41131 92.566 < 2e-16 ***
## str -1.10130 0.38028 -2.896 0.00398 **
## el pct -0.64978 0.03934 -16.516 < 2e-16 ***
## efpct NA NA NA NA NA
## ---
## Signif. codes: 0 '***' 0.001 '**' 0.01 '*' 0.05 '.' 0.1 ' ' 1
##
## Residual standard error: 14.46 on 417 degrees of freedom
## Multiple R-squared: 0.4264, Adjusted R-squared: 0.4237
## F-statistic: 155 on 2 and 417 DF, p-value: < 2.2e-16
```
#### mcreg %>% tidy()

#### ## # A tibble:  $4 \times 5$

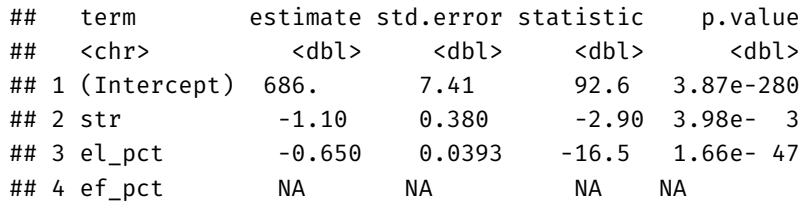

• Note R *drops* one of the multicollinear regressors (ef pct) if you include both

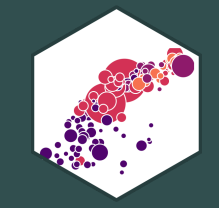

## **A Summary of Multivariate OLS Estimator Properties**

#### **A Summary of Multivariate OLS Estimator Properties**

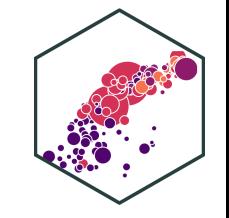

- $\beta_j$  on  $X_j$  is biased only if there is an omitted variable  $(Z)$  such that:  $\bigwedge^{\mathsf{\Lambda}}_{\mathsf{\mathsf{R}}.}$  $X_j$  is biased only if there is an omitted variable  $(Z)$ 
	- 1.  $cor(Y, Z) \neq 0$
	- 2.  $cor(X_j, Z) \neq 0$
	- If  $Z$  is *included* and  $X_j$  is collinear with  $Z$ , this does *not* cause a bias
- $var[\hat{\beta_j}]$  and  $se[\hat{\beta_j}]$  measure precision (or uncertainty) of estimate:  $\overline{R}$  .  $se[\hat{\beta_j}]$  $\overline{R}$ .

$$
var[\hat{\beta}_j] = \frac{1}{(1 - R_j^2)} * \frac{SER^2}{n \times var[X_j]}
$$

- VIF from multicollinearity:  $\frac{1}{\sqrt{1-\lambda}}$  $\frac{1}{(1-R_i^2)}$ j
	- $R^2_j$  for auxiliary regression of  $X_j$  on all other  $X$ 's
	- mutlicollinearity does not bias  $\beta_j$  but raises its variance  $\overline{R}$
	- perfect multicollinearity if  $X$ 's are linear function of others

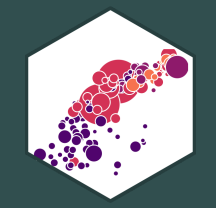

### **Updated Measures of Fit**

### **(Updated) Measures of Fit**

- Again, how well does a linear model fit the data?
- How much variation in  $Y_i$  is "explained" by variation in the model  $(\dot{Y}_i)$ ?  $\stackrel{\wedge}{Y}$ .

$$
Y_i = \hat{Y}_i + \hat{u}_i
$$

$$
\hat{u}_i = Y_i - \hat{Y}_i
$$

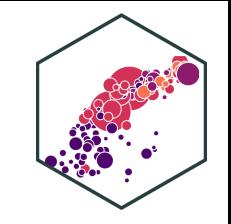

### **(Updated) Measures of Fit: SER**

Again, the **Standard errror of the regression (SER)** estimates the standard error of  $u$ 

$$
SER = \frac{SSE}{n - \mathbf{k} - 1}
$$

- A measure of the spread of the observations around the regression line (in units of  $Y$ ), the average "size" of the residual
- **Only new change:** divided by  $n k 1$  due to use of  $k + 1$  degrees of freedom to first estimate  $\beta_0$  and then all of the other  $\beta$ 's for the  $k$  number of regressors $^\dagger$

 $^\dagger$  Again, because your textbook defines *k* as including the constant, the denominator would be *n-k* instead of *n-k-1*.

## **(Updated) Measures of Fit:** R 2

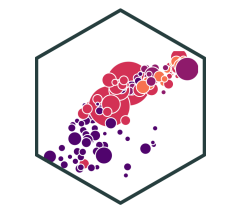

$$
R^{2} = \frac{ESS}{TSS}
$$

$$
= 1 - \frac{SSE}{TSS}
$$

$$
= (r_{X,Y})^{2}
$$

Again,  $R^2$  is fraction of total variation in  $Y_i$  ("total sum of squares") that is explained by variation in predicted values  $(\dot{Y}_i$ , i.e. our model ("explained sum of squares")  $\stackrel{\wedge}{Y}$ . ̂

> $var(Y)$  $var(Y)$

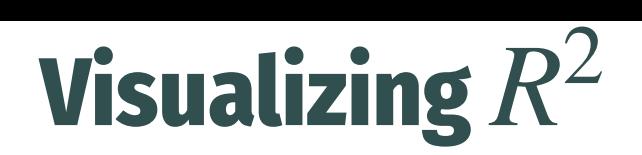

**Total Variation in Y**: Areas **A** + D + E + G

**in Y**: Areas **A** + D + E + G  

$$
TSS = \sum_{i=1}^{n} (Y_i - \bar{Y})^2
$$

**Variation in Y explained by X1 and X2**: Areas D + E + G

explained by X1 and X2: A  

$$
ESS = \sum_{i=1}^{n} (\hat{Y}_i - \bar{Y})^2
$$

**Unexplained variation in Y**: **Area A**

$$
SSE = \sum_{i=1}^{n} (\hat{u}_i)^2
$$

[Compare](https://metricsf21.classes.ryansafner.com/slides/2.4-slides#17) with one X variable

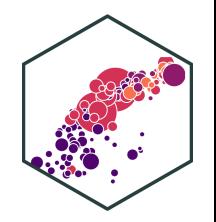

$$
R^2 = \frac{ESS}{TSS} = \frac{D+E+G}{A+D+E+G}
$$

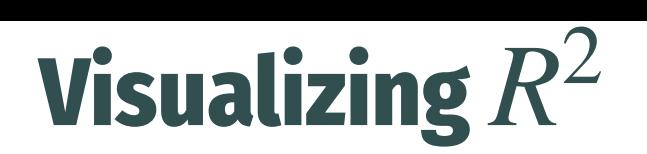

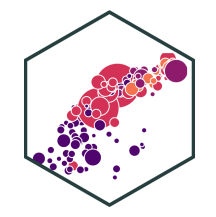

# make <sup>a</sup> function to calc. sum of sq. devs sum\_sq <-  $function(x)\{sum(x - mean(x))^2\}$ 

# find total sum of squares TSS <- elreg %>% augment() %>% summarize(TSS = sum\_sq(testscr))

# find explained sum of squares ESS <- elreg %>% augment() %>% summarize(TSS = sum\_sq(.fitted))

```
# look at them and divide to get R^2tribble(
  ~\simESS, ~\simTSS, ~\simR_sq,
  ESS, TSS, ESS/TSS
  ) %>%
  knitr::kable()
```
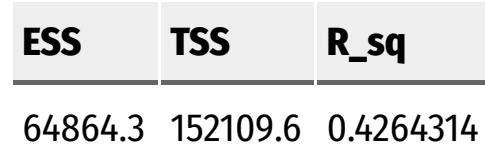

$$
R^2 = \frac{ESS}{TSS} = \frac{D + E + G}{A + D + E + G} = 0.426
$$

# (Updated) Measures of Fit: Adjusted  $\bar{R}$ 2  $\mathbf{F}$  tir  $\mathbf{v}$   $\mathbf{v}$   $\mathbf{v}$   $\mathbf{R}$

- Problem:  $R^2$  **mechanically** increases *every* time a new variable is added (it reduces SSE!)
	- Think in the diagram: more area of  $Y$  covered by more  $X$  variables!
- This does **not** mean adding a variable *improves the fit of the model* per se,  $R^2$  gets inflated
- We correct for this effect with the  $\mathbf{adjusted}\,R^{\sim}$  which penalizes adding new variables: 2

$$
\bar{R}^2 = 1 - \frac{n-1}{\underbrace{n-k-1}_{penalty}} \times \frac{SSE}{TSS}
$$

In the end, recall  $R^2$  was never that useful<sup>t</sup>, so don't worry about the formula Large sample sizes  $(n)$  make  $R^2$  and  ${\bar R}^2$  very close

### **In R (base)**

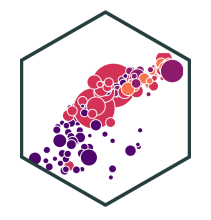

```
##
## Call:
## lm(formula = testscr ~ str ~ el_pct, data = CASchool)##
## Residuals:
## Min 1Q Median 3Q Max
## -48.845 -10.240 -0.308 9.815 43.461
##
## Coefficients:
## Estimate Std. Error t value Pr(>|t|)
## (Intercept) 686.03225 7.41131 92.566 < 2e-16 ***
## str -1.10130 0.38028 -2.896 0.00398 **
## el_pct -0.64978 0.03934 -16.516 < 2e-16 ***
## ---
## Signif. codes: 0 '***' 0.001 '**' 0.01 '*' 0.05 '.' 0.1 ' ' 1
##
## Residual standard error: 14.46 on 417 degrees of freedom
## Multiple R-squared: 0.4264, Adjusted R-squared: 0.4237
## F-statistic: 155 on 2 and 417 DF, p-value: < 2.2e-16
                                                    Base R^2 (R calls it "Multiple R-
                                                   squared ") went up
                                                  Adjusted R-squared went down
```
### **In R (broom)**

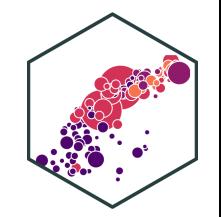

elreg %>% glance()

## # A tibble: 1 × 12 ## r.squared adj.r.squared sigma statistic p.value df logLik AIC BIC ## <dbl> <dbl> <dbl> <dbl> <dbl> <dbl> <dbl> <dbl> <dbl> ## 1 0.426 0.424 14.5 155. 4.62e-51 2 -1717. 3441. 3457. ## # ... with 3 more variables: deviance <dbl>, df.residual <int>, nobs <int>

#### **Coefficient Plots**

- The modelsummary package has a great command modelplot() for quickly making coefficient plots
- [Learn](https://vincentarelbundock.github.io/modelsummary/articles/modelplot.html) more  $\bullet$

```
library(modelsummary)
modelplot(elreg, # our regression object
          coef_omit = 'Intercept') # don't show int
```
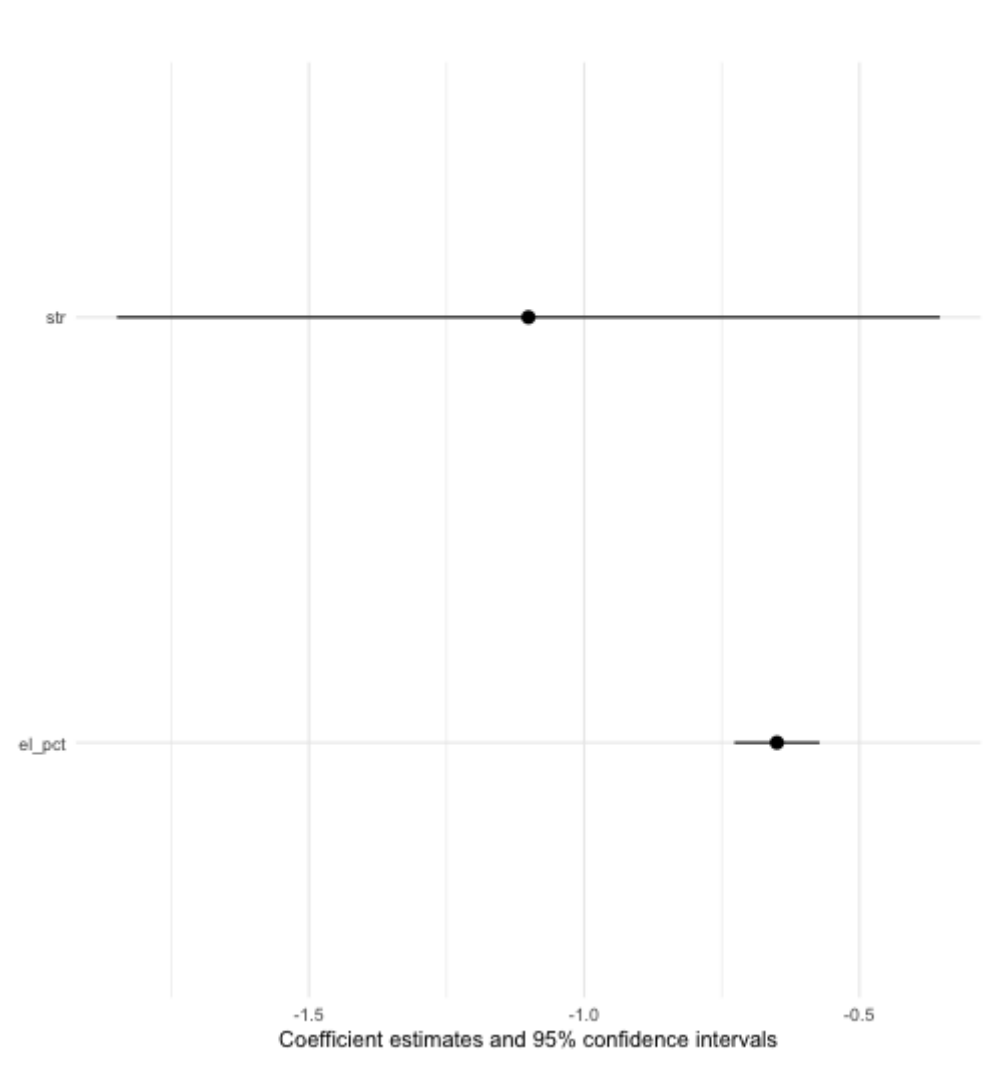

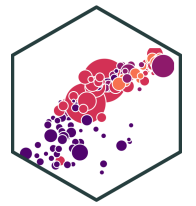

#### **Modelsummary**

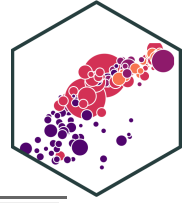

- The modelsummary package also is a good alternative to huxtable for making regression tables (that's growing on me):
	- [Learn](https://vincentarelbundock.github.io/modelsummary/articles/modelsummary.html) more

)

```
modelsummary(models = list("Base Model" = school_reg,
                           "Multivariate Model" = elreg),
             fmt = 2, # round to 2 decimals
             output = "html",
             coef<sub>rename</sub> = c("(Intercept)" = "Constant",
                             "str" = "STR","el_pct" = "% ESL Students"),
             gof map = list(list("raw" = "nobs", "clean" = "N", "fmt" = 0),list("raw" = "r.squared", "clean" = "R<sup>2</sup>", "fmt" =
               list("raw" = "adj.r.squared", "clean" = "Adj. R<sup>2</sup>",
               list("raw" = "sigma", "clean" = "SER", "fmt" = 2)),
             escape = FALSE,
             stars = TRUE
```
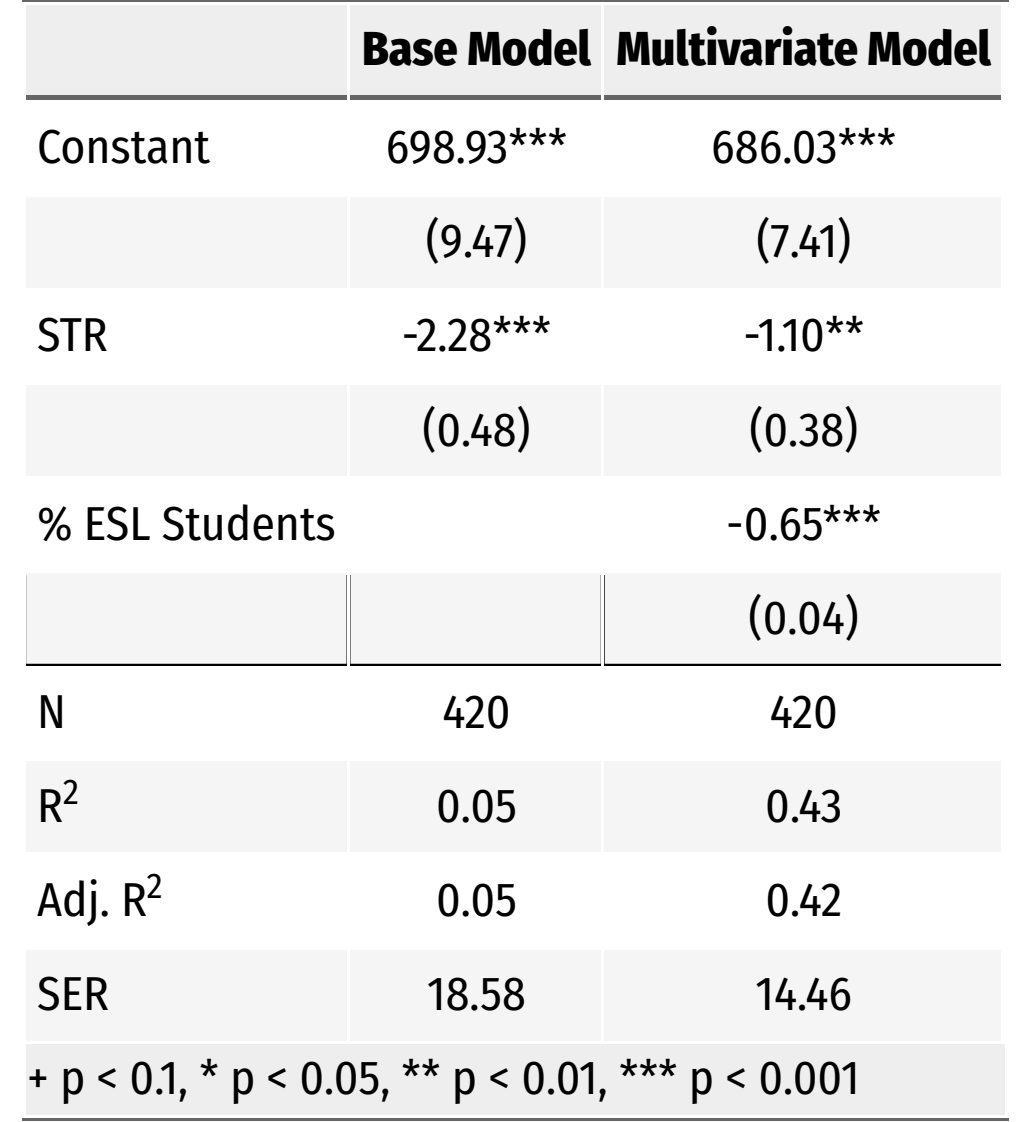